رخداد محار مکیج اول کلاس ماتسمدیای مدارالکتریکی مسلحه ۱۸۰۰ ن د ا

» رخدادنگار پکیج اول کالس مالتیمدیای مدار الکتریکی « )این فایل آخرین بار در تاریخ 1400/09/10بروزرسانی شده است(

## **آخر ین رخدادهای این محصول:**

10آذر -1400 انتشار حل ویدیویی تستهای ارشد 1400 24 تیر -1400 انتشار حل تشریحی سؤاالت دکترای برق 1400 22 تیر -1400 انتشار حل تشریحی سؤاالت دکترای برق 99 18تیر -1400 انتشار حل تشریحی سؤاالت مهندسی اتوماسیون 96 16تیر -1400 انتشار حل تشریحی سؤاالت مهندسی اتوماسیون 95 22 اردیبهشت -1400 انتشار **نسخۀ جدید پلیر** محصول. برخی از **مزایای پلیر جدید** عبارتند از:

- تجربۀ کاربری بسیار سادهتر
- نصب پلیر محصول تنها با یک کلیک ź
- کاهش چشمگیر حجم فایلهای دانلودی
- کاهش چشمگیر خطاها و تذکرهای موجود در پلیر قبلی
- اجرای کلیۀ ویدیوها و جزوات تنها با یک کلیک و بصورت مستقیم در ویندوز

## **چند تذکر بسیار مهم:**

چنانچه پیش از تاریخ فوق این محصول را خریداری کردهاید و قصد دارید از مزایای نسخۀ جدید پلیر بهرهمند گردید، حتما قبل از بروزرسانی، نکات ً زیر را در نظر بگیرید:

- ۱. نصب پلیرِ جدید بسیار ساده بوده و برای نصب آن کافیست طبق آموزش موجود در [این لینک](http://dl.mtaghavi.ir/setup_guide_2.pdf) عمل کنید. í
- .2 بمنظورفعالسازی پلیر جدید، کافیست **<sup>4</sup> رقم ابتدایی شماره سر یال خودرا طبق جدول ز یر، با عدد** *x000* **جایگزین کنید**: Ï í

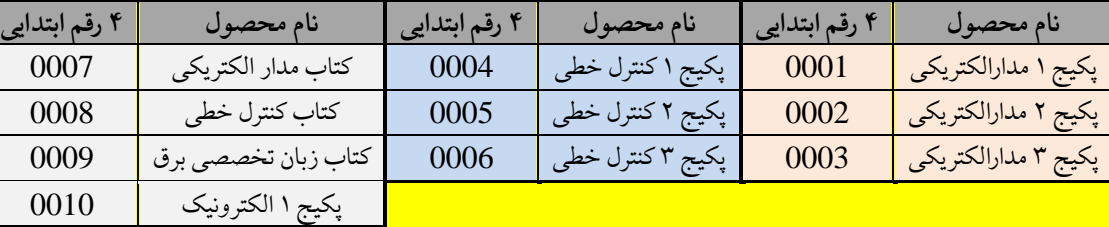

پکیج بررسی قدرت 0013 مث**ال: بعن**وان مثال چنانچه قصد فعالسازیِ "پلیر جدیدِ پکیج مدار منطقی" را دارید و شماره سریال قبلیِ شما بصورت: Ï ا<br>ا í **1111**-2222-3333-4444 میباشد، کافیست شماره سریال خود را طبق دستورالعمل موجود در جدول فوق بصورت: ۴۴۴۴–۳۳۳۳–۲۲۲۲ **- ۲۲۲۲ میلی**ر دهید تا پلی<sub>ر</sub> جدید شما نیز فعال گردد.

- ź د پلیر، **مجدد ِ** .3 استفاده از نسخۀ جدی **مستلزمدانلود کلیۀ فایلهای** موجود د[ر پنل کاربری](http://www.mtaghavi.ir/my-account/downloads/) میباشد.
- ۴. گرچه تا اطلاع ثانوی امکان استفاده از هر دو نسخۀ جدید و قدیمیِ پلیر وجود دارد، با این حال *فایلهای آموزشی جدیدی که در آینده منتشر*<br>\* **ِجدید قابل مشاهده خواهند بود با پلیر ً خواهند شد، صرفا** .
- ۵. امکان تغییر سرعتِ پخشِ ویدیوها تا اطلاع ثانوی در پلیرِ جدید وجود <u>ندارد</u> (گرچه این قابلیت نیز در آینده به پلیرِ جدید افزوده میشود ولی ź  $\overline{a}$  $\overline{a}$

پکیج 2 الکترونیک 0011 پکیج مدار منطقی 0012

زمان دقیقِ ان فعلا مشخص نیست). Ï ً ۶. گلطفا چنانچه در فعالسازی یا استفاده از نسخۀ جدیدِ پلیر با هرگونه مشکلی مواجه شدید، بلافاصله و بدون هیچگونه معذوریتی مشکل خود را با ً Ï <mark>ما در میان بگذارید:</mark> **Email:** [info@mtaghavi.ir](mailto:info@mtaghavi.ir) و **Telegram:** @eehomeAdmin 18اسفند -99 انتشار آپدیت نرمافزاری بشرح ذیل: یکپارچهسازی آپدیتهای ویدیویی گذشته انتشار حل ویدیویی چند تست از کامپیوتر 98 تغییر کد قرمز پلیر 1۵ مهر ۹۹- انتشار حل ویدیویی سؤالات زیر: حل ویدیویی تستهای ارشد 99 حل ویدیویی تست 8 دکترای 95 ۷ مرداد -99 انتشار حل ویدیویی تست 5 دکترای 95 5 مرداد -99 انتشار حل ویدیویی تست 3 دکترای 95 4 مرداد -99 انتشار حل ویدیویی تست 2 دکترای 95 3 مرداد -99 انتشار حل ویدیویی تست 1دکترای 95 16فروردین -99 انتشار حل ویدیویی سؤاالت 51 و 56 ارشد 9۷ 11فروردین -99 انتشار حل تشریحی سؤاالت دکترای 9۷ 9 فروردین -99 انتشار حل تشریحی سؤاالت مهندسی کامپیوتر 9۷ )گرایش معماری کامپیوتر( ۷ فروردین -99 انتشار حل تشریحی سؤاالت مهندسی کامپیوتر 9۷ )گرایش هوش مصنوعی( 5 فروردین -99 انتشار حل تشریحی سؤاالت مهندسی اتوماسیون 9۷ ۲۰ دی ۹۸- انتشار حل ویدیویی سؤالات مهندسی اتوماسیون ۹۸ 11 دی ۹۸- بروزرسانی جامع جزوات. جزئیات این بروزرسانی به شرح ذیل میباشد: صفحهبندی مجدد کل جزوه و حل مشکل برش خوردن و تکرار قسمتهای انتهایی برخی از صفحات جزوه اضافه شدن تستهای جدیدی که ویدیوی آنها در مجموعهها قرار گرفته بود ولی صورت آنها در جزوه قرار نگرفته بود. درج "مرجع دقیق هر تست" برای سؤاالتی که مشخص نبود به کدام کنکور متعلق هستند. 12مهر -98 انتشار آپدیت نرمافزاری )اگر پیش از این تاریخ، این محصول را تهیه کردهاید، ابتدا **[این دستورالعمل](#page-3-0)** را مطالعه کنید( یکپارچهسازی آپدیتهای ویدیویی ارتقاء چشمگیر امکانات نرمافزاری محصول. برخی از این قابلیتهای جدید به شرح ذیل میباشند: o اضافه شدن کلیدهای میانبر ویدیویی )این کلیدها در فایل [Keys Hot](http://dl.mtaghavi.ir/Hot%20keys.pdf) لیست شدهاند.( o امکان پخش ویدیوها با سرعت دلخواه )تا 4 برابر( o افزایش سرعت بارگذاری اولیۀ فیلمها ۲۲ شهریور ۹۸ - حل تشریحی ارشد ۹۸ (این حل بصورت موقت اضافه میشود و فقط سؤالاتی را پوشش میدهد که هنوز ویدیوی آنها ارائه نشده است). ۲۶ مرداد ۹۸- حل ۴ تست جدید (ارشد ۹۸ + تألیفی) 3 مرداد -98 اگر پیش از این تاریخ، این محصول را تهیه کرده اید، حتما **[این دستورالعمل](#page-3-0)** را مطالعه کنید. اً<br>أ

حل 3 تست جدید از ارشد 98

رخداد محار مکیج اول کلاس ماتسمدیای مدارالکتریکی<br>رخداد محار مکیج اول کلاس ماتسمدیای مدارالکتریکی ن د ا

یکپارچهسازی آپدیتها

 ارتقاء امکانات نرمافزاری محصول 11اردیبهشت -98 حل تست 12دکترای 98 10اردیبهشت -98 حل تست 24 دکترای 98 فروردین -98 حل تست 16دکترای 98 فروردین -98 حل تست 11دکترای 98 فروردین -98 حل تست 15دکترای 98 فروردین -98 حل تست 14دکترای 98 تیر -9۷ ارتقاء امکانات نرمافزاری محصول )اگر پیش از این تاریخ، این محصول را تهیه کردهاید، ابتدا **[این دستورالعمل](#page-3-0)** را مطالعه کنید( مهر -96 انتشار مجموعه

## **سؤاالت متداول:**

- **-1 فایل رخدادنگار 1 چیست؟** این فایل دربرگیرندۀ آخرین تغییرات و بروزرسانیهایی است که در پکیج اول کالس مالتیمدیای مدار الکتریکی صورت گرفته است.
	- **-2 منظور از آپدیت چیست؟**

آپدیتها فایلهایی هستند که بمنظور هر چه بهتر و ایدهآلتر کردن این محصول بطور رایگان منتشر میشوند و به دو دستۀکلی تقسیم میشوند:

- -1 آپدیتهای ویدیویی: این آپدیتها، فایلهایی کمحجم از نوع فایلهای ویدیویی هستند که بسته به صالحدید استاد، هر از چندگاهی منتشر میشوند و میتوانند هر فایل ویدیویی مانند: یک جلسۀ آموزشی جدید، یک سری نکتۀ جدید، و یا حتی حل فقط یک تست جدید باشند.
- ۲– آپدیتهای نرم|فزاری: این آپدیتها دربرگیرندۀ نسخۀ جدیدِ Player یا همان نرم|فزار پخشکنندۀ فیلمهای کلاس هستند. برای استفاده از این نوع ًآپدیت، کل فایلهای یک محصول باید مجددا و بطور کامل دانلود شوند.
- **-3 آپدیتهای و یدیو یی تا چه مدت زمان روی سایت باقی میمانند؟** گرچه آپدیتهای ویدیویی حداقل تا 2 ماه بصورت یک فایل مجزا و کمحجم روی سایت نگهداری میشوند، ولی پس از آن ناگزیریم آنها را به درون پکیج اصلی محصول منتقل کنیم <sup>۲</sup>. بنابراین توصیه میشود بلافاصله پس از انتشار هر آپدیت ویدیویی آنرا دانلود کنید تا مجبور به دانلود مجدد کلیۀ فایلهای محصول (که به نسبت حجیمتر هستند( نشوید.
- **-4 ً اصال چه نیاز ی به انتشار آپدیتهای جدید میباشد؟** گرچه این پکیج، بلحاظ محتوای آموزشی و تستی به غنای کافی و وافی رسیده است، با این وجود بمنظور حمایت هر چه بیشتر از دانشجویان عزیز، و همچنین تولید محصولی بروز، بیرقیب و ایدهآل، این محصول بطور پیوسته و بدون وقفه آپدیت خواهد شد و استفاده از تمامی آپدیتها نیز تا 2 سال برای دانشجویان عزیز رایگان خواهد بود.
	- **-5 فایلهای آپدیت را چطور باید نصب کنم؟** برای این منظور لطفاً به [پنل کاربری](http://www.mtaghavi.ir/my-account/downloads/) خود مراجعه کرده و فایل PDF آموزش آپدیت محصولات را مطالعه کنید. ٍ<br>أ

<sup>ا</sup> بدیهی است با توجه به تعدّد فایلهای آپدیت، نگهداری مجزای تمامی فایلهای آپدیت روی سرورها (آن هم بصورت دائمی) ناممكن است. ֦֢֡֡֜֜֜֜

<sup>1</sup> Changelog

 $\ddot{\phantom{a}}$ 

.<br>*فانه رق (وسایت رسمی اسآ*د تقویی) مسلح ب

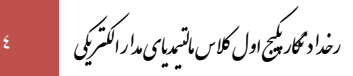

## <span id="page-3-0"></span>**دستورالعمل آپدیت نرمافزار کالس:**

با تالش تیم نرمافزاری سایت، نسخه جدیدی از قفل نرمافزاری **این محصول** منتشر شد. از آنجائیکه در نسخه جدید، شاهد **ارتقاء قابلیتهای کیفی** و **فنی قفل نرمافزار** هستیم، لذا از دانشجویانی که پیش از این تاریخ این محصول را خریداری کردهاند تقاضا میشود پس از ورود ب[ه حساب کاربری خود،](http://www.mtaghavi.ir/my-account/downloads/) **کلیۀ فایلهای** مربوط به این قسمت را مجددا دانلود کرده و سپس انها را مثل گذشته [و مطابق با این راهنما](http://dl.mtaghavi.ir/setup_guide_2.pdf) نصب نمایند (لطفا برای فعالسازی این نسخهٔ جدید نیز از همان شماره سریالی ً اً<br>أ که قبلا برای شما ایمیل شده بود استفاده کنید). ً

لازم بذکر است از انجائیکه پس از این تاریخ، نسخه قدیمی بروزرسانی نشده و اپدیتهایی که در اینده منتشر خواهند شد نیز، فقط و فقط با همین نسخه جدیدِ قفل نرمافزاری سازگارند، لذا از دانشجویان عزیز درخواست میشود تا پس از نصب این نسخه، نسخه قدیمی را بطور کامل از سیستم خود حذف نمایند )بدیهی است دانشجویانی که پس از این تاریخ این محصول را خریداری کردهاند، نیازی به دانلود هیچ یک از آپدیتهای پیش از این تاریخ ندارند).

.<br>باآرزوی بهترینها - خانه *برق (وسایت رسی اسآد*تقوی ی ب  $\overline{\phantom{a}}$